15 NOVEMBRE 2022

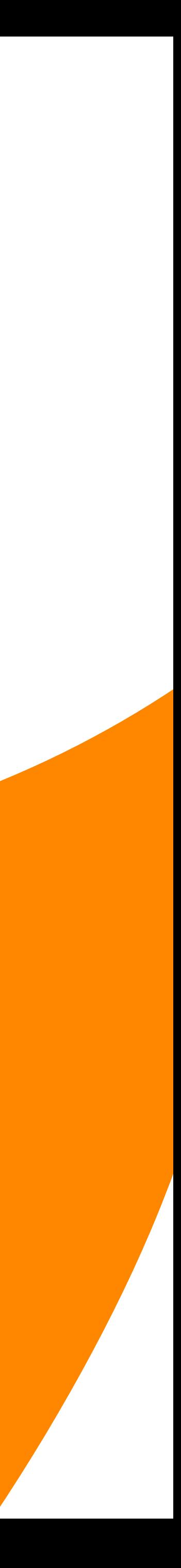

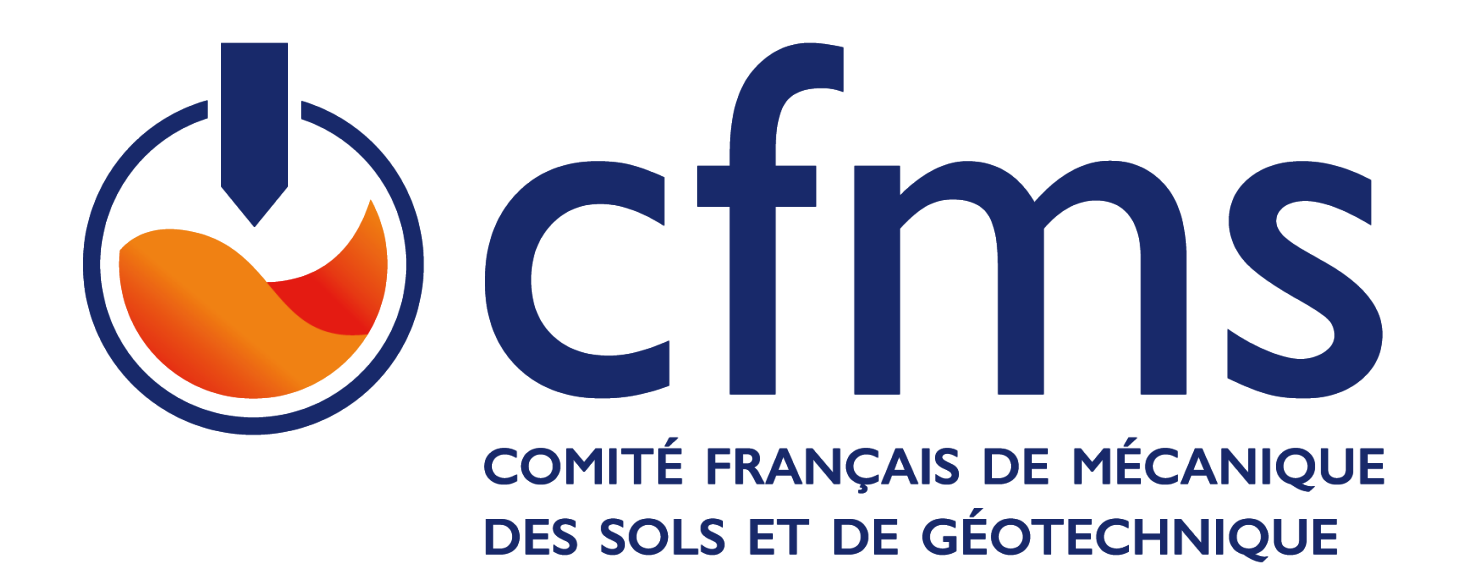

# **Gestion des Données et Nouvel Environnement Numérique en Géotechnique**

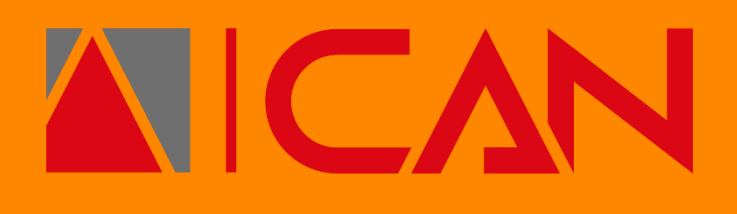

Application à un projet de structures de protection contre les chutes de blocs rocheux

> 15 NOVEMBRE 2022 GALANDRIN Clément et GIRAUD Grégoire

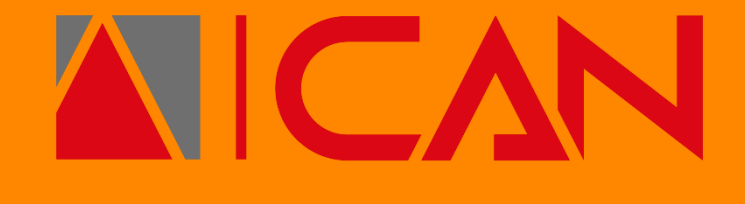

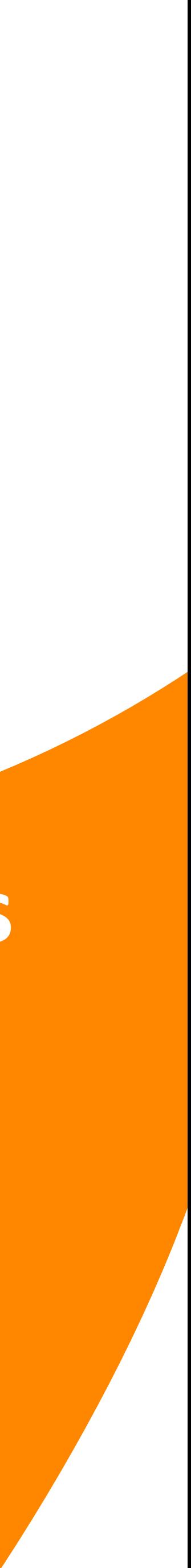

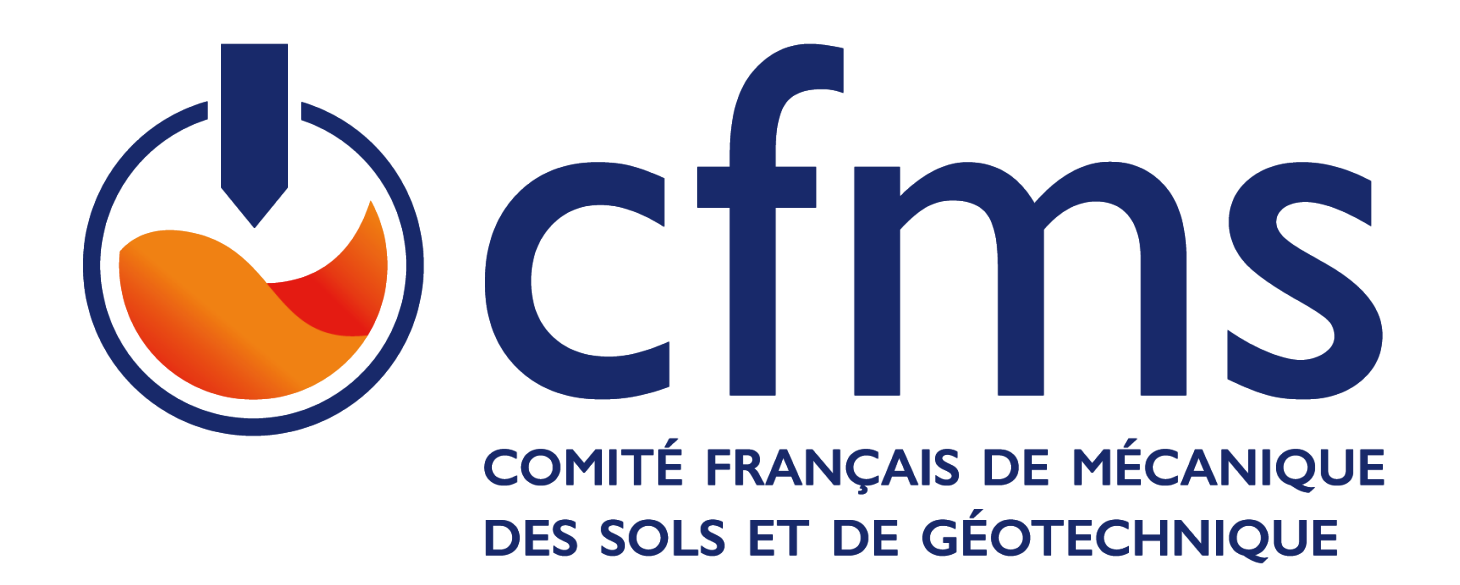

# **Développement d'une Maquette Numérique intégrant des processus BIM**

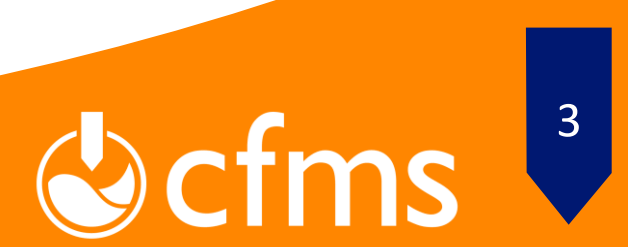

# **Introduction**

### **Le GROUPE CAN**

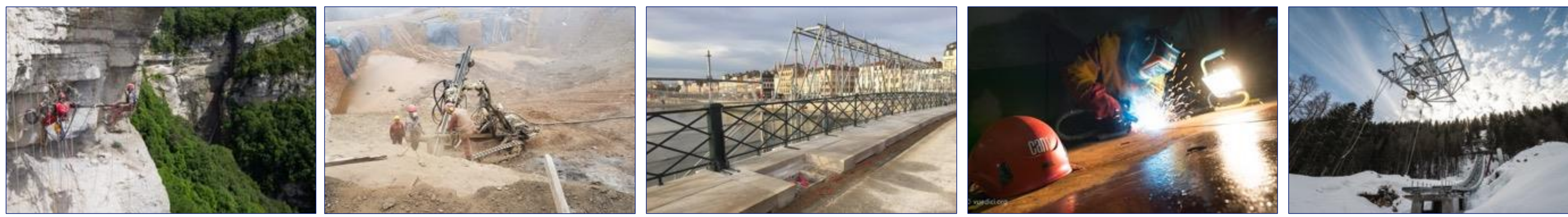

**MAQUETTE NUMÉRIQUE BIM 15 NOVEMBRE 2022**

**Acteur global dans le domaine des travaux d'accès difficiles**

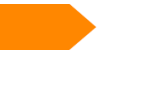

- 12 Filiales
- Domaines : INGENIERIE /TRAVAUX / FORMATION / PRODUITS
- 500 Collaborateurs

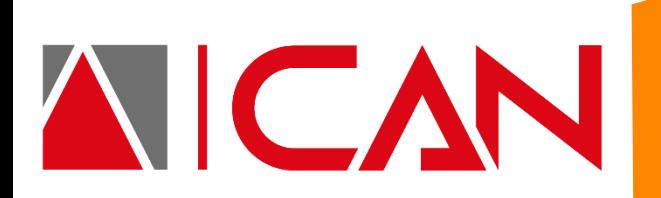

#### **CAN**

180 Salariés, différents secteurs d'activités :

Risques Naturels & Travaux Publics

Industrie & Urbain

- Ouvrages d'art
- Maritime & Fluvial

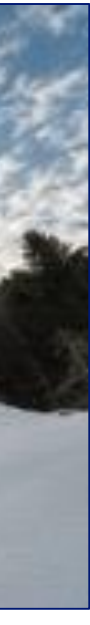

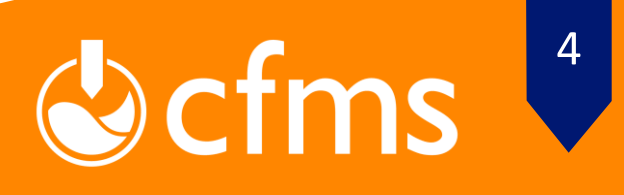

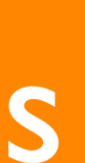

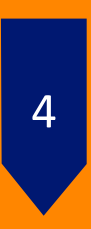

#### **Contexte :**

- Risques Naturels gravitaires
- Accès difficiles
- Numérique

### **Applications & objectifs :**

- 
- Implantation & rétroconception
- Visualisation dans l'environnement
- Support d'informations

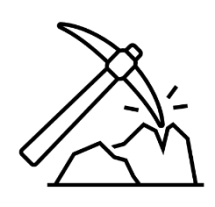

# **Introduction**

## **Problématique et contexte**

**MAQUETTE NUMÉRIQUE BIM 15 NOVEMBRE 2022**

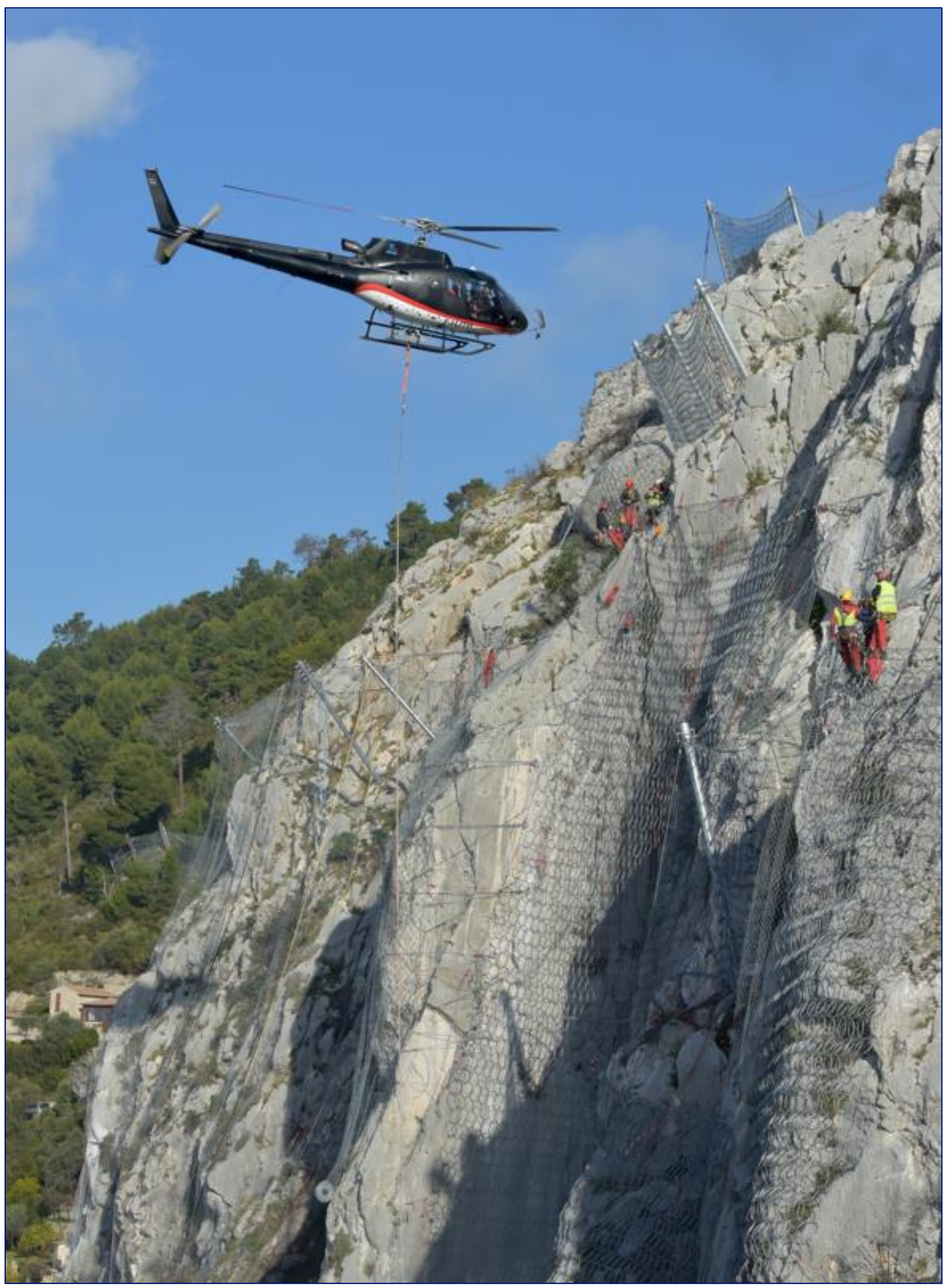

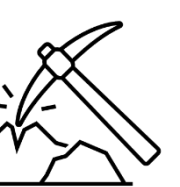

### **Elaboration d'une preuve de concept**

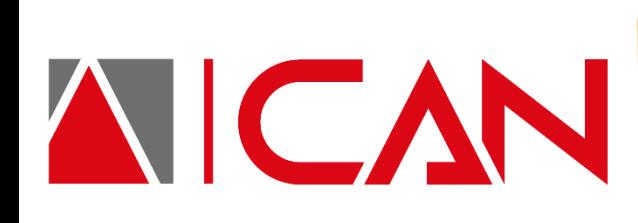

Travaux De Protection Contre les chutes de blocs (Menton La Giraude - 06)

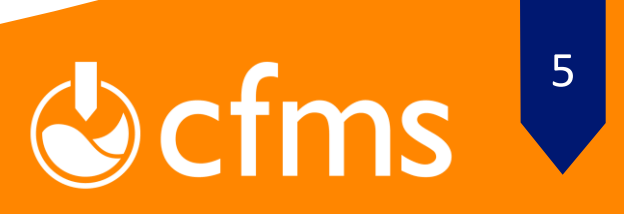

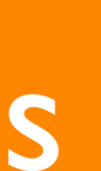

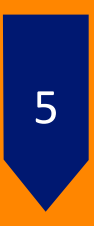

Protection d'une usine hydroélectrique

# **Introduction**

### **Preuve de concept**

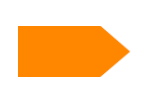

**MAQUETTE NUMÉRIQUE BIM 15 NOVEMBRE 2022**

Maquette numérique conceptuelle

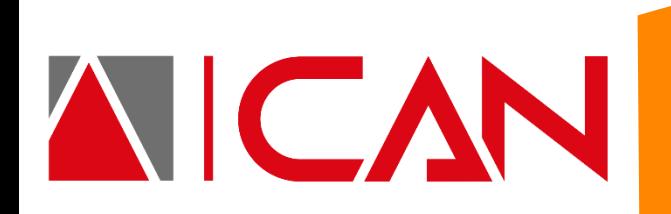

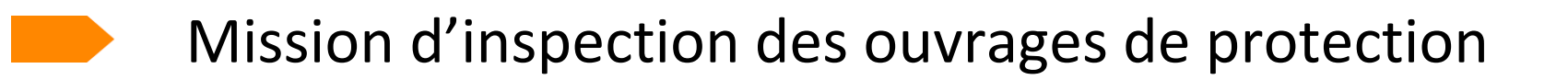

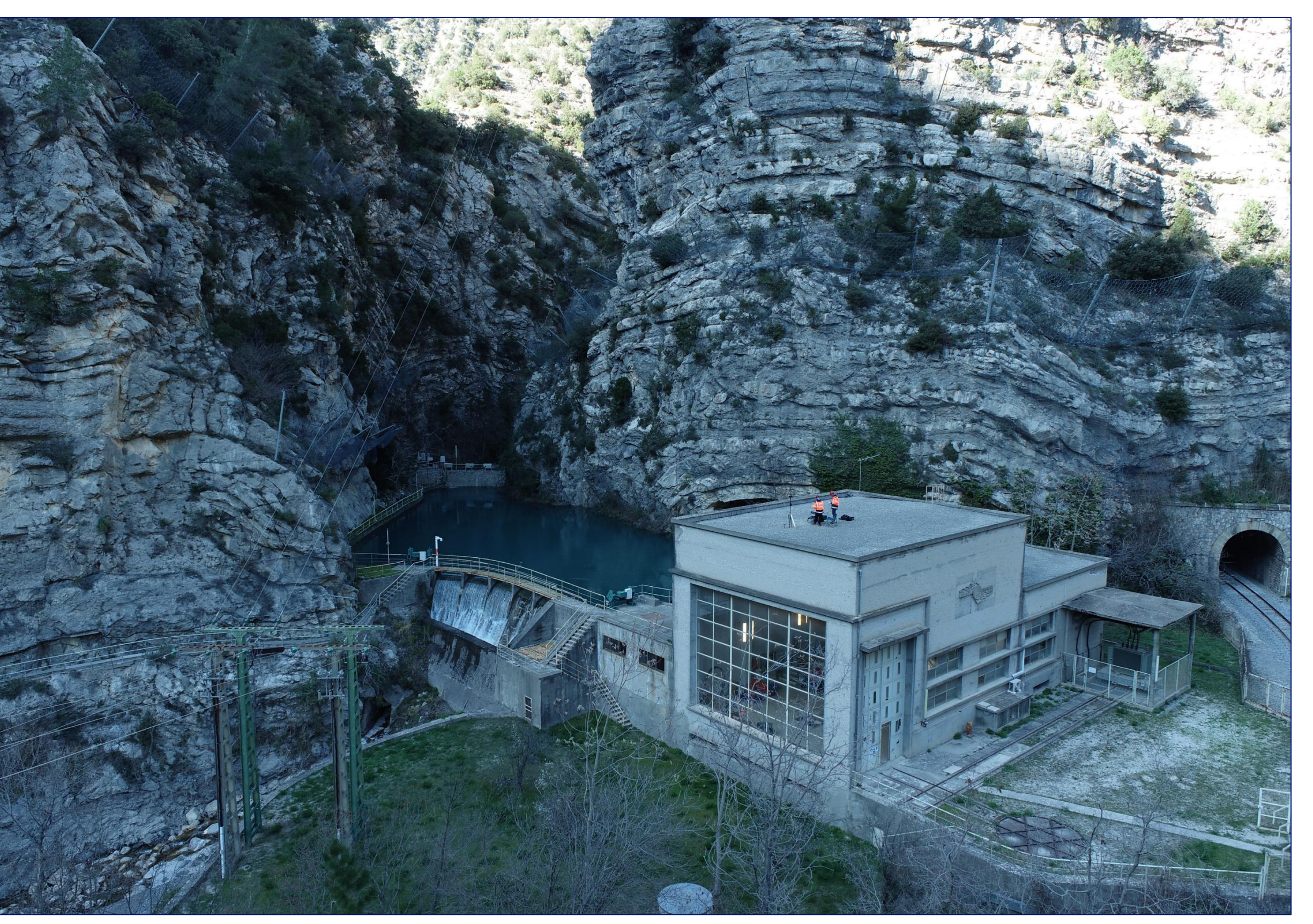

Photo du site hydroélectrique étudié (06-Alpes Maritimes)

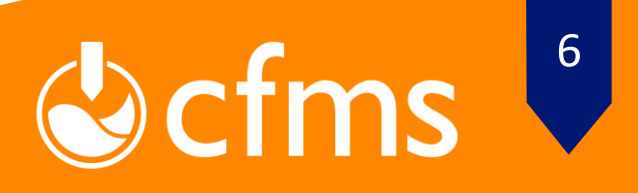

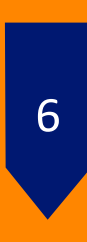

### **Données d'entrée :**

- 
- Photogrammétrie Lidar
- 

### **Modèle numérique de surface :**

- 
- Nuage de points
- Maillage texturé
- Orthophotographie

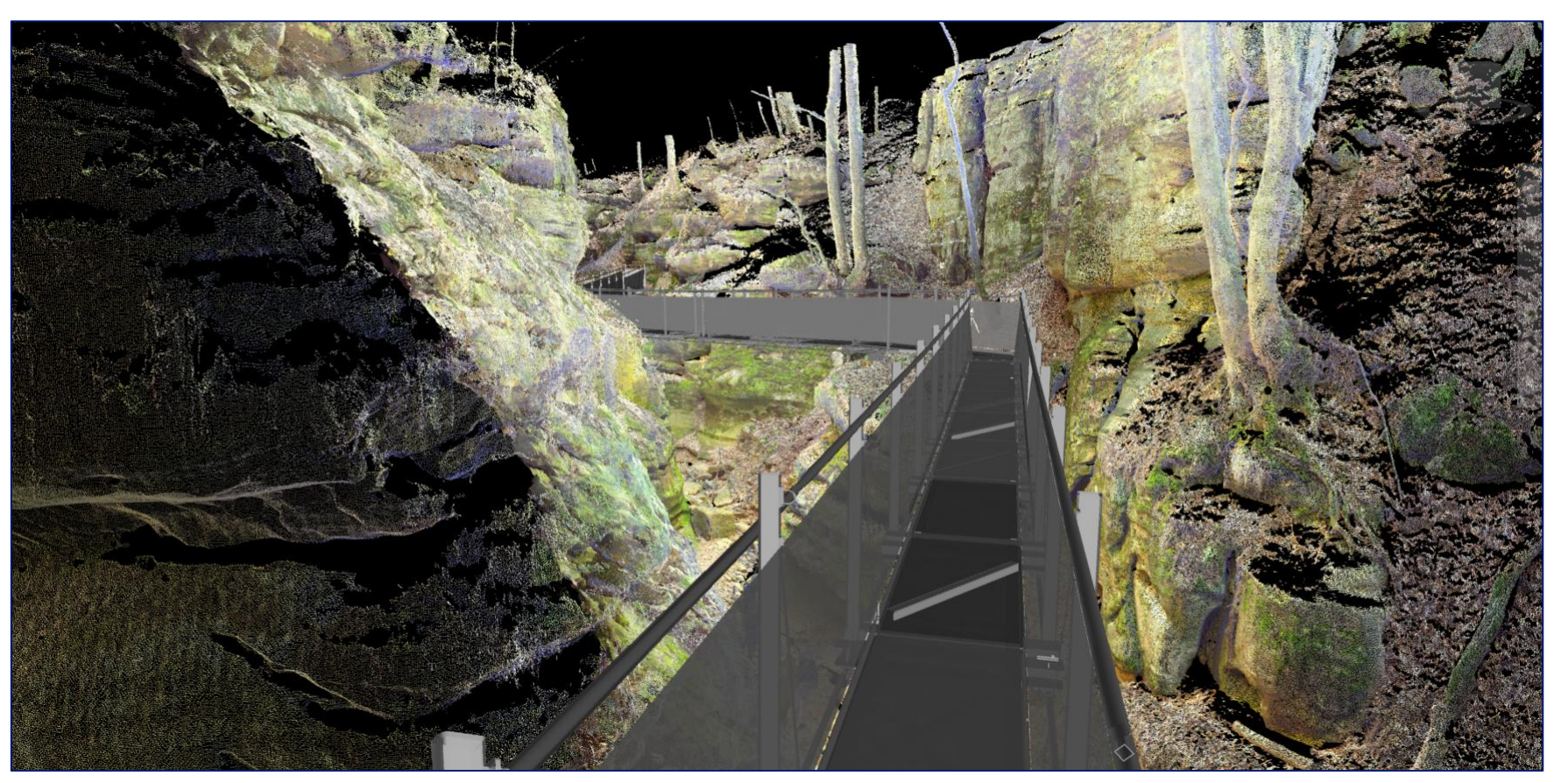

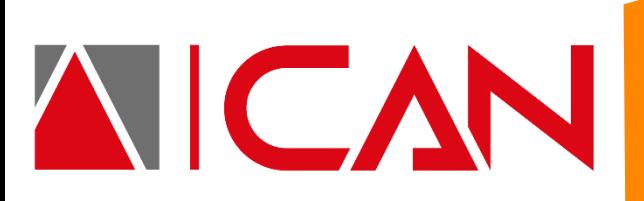

# **Méthode**

## **Modélisation Du Terrain**

**MAQUETTE NUMÉRIQUE BIM 15 NOVEMBRE 2022**

Relevé Laser pour l'implantation d'une passerelle métallique dans un canyon (Luxembourg)

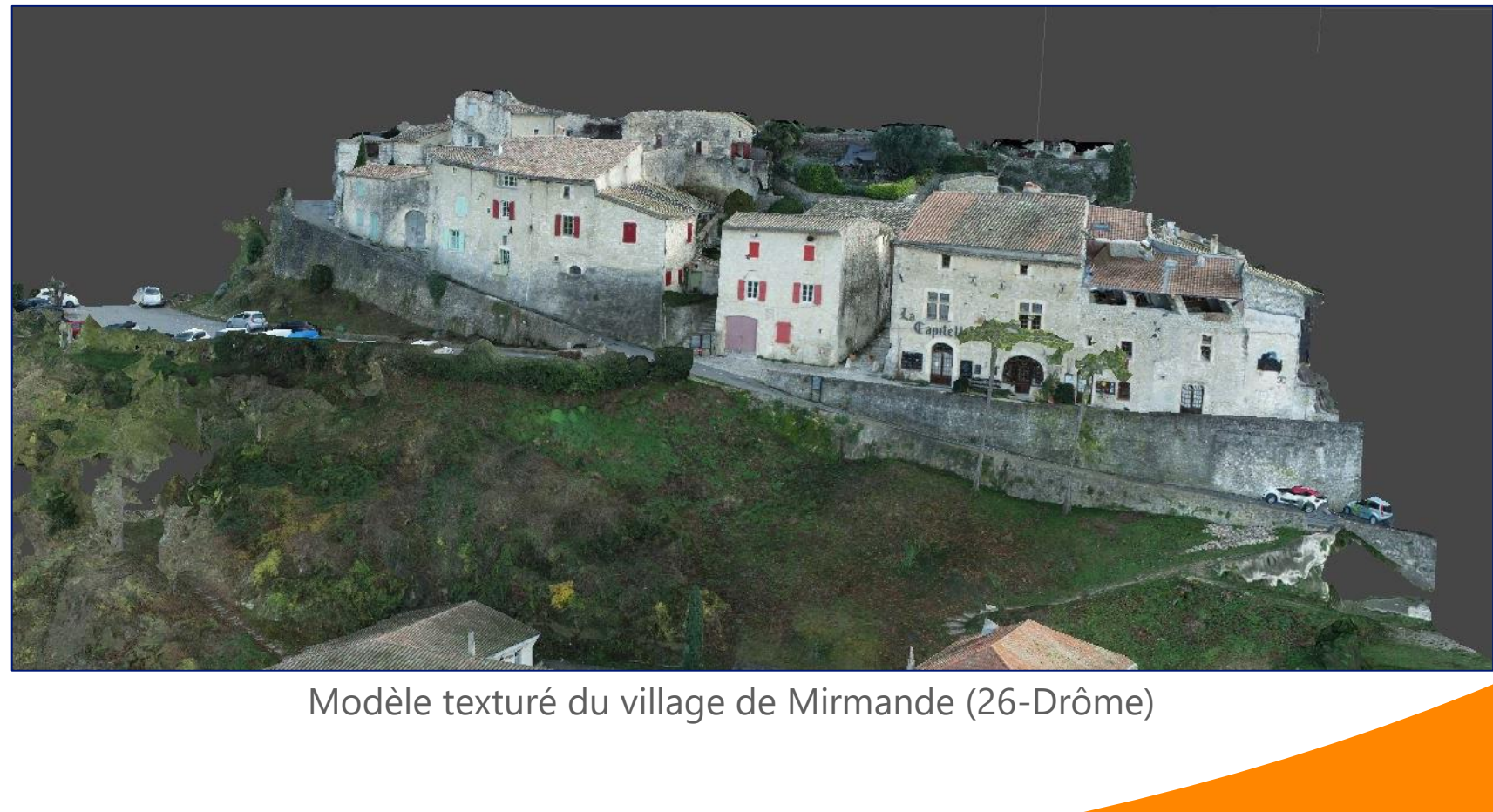

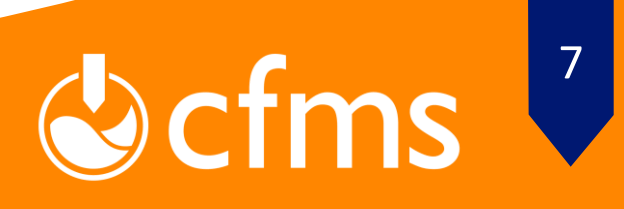

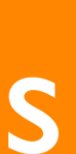

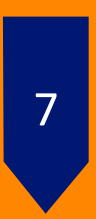

## **Méthode**

## **Modélisation des ouvrages**

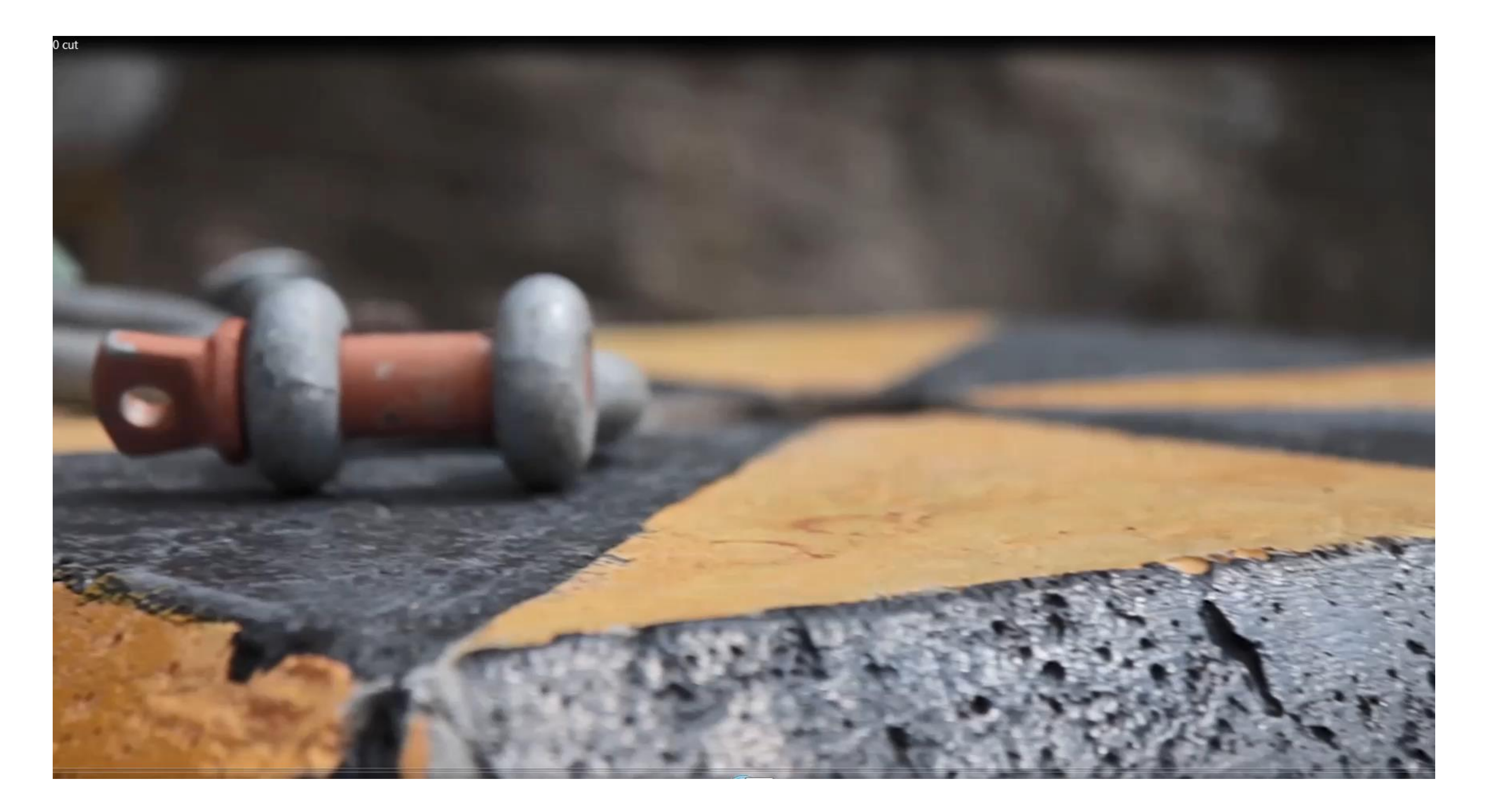

**MAQUETTE NUMÉRIQUE BIM 15 NOVEMBRE 2022**

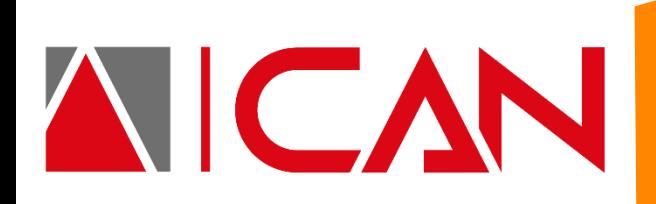

Illustration d'écran pare-blocs CAN-E 1500kJ sous impact

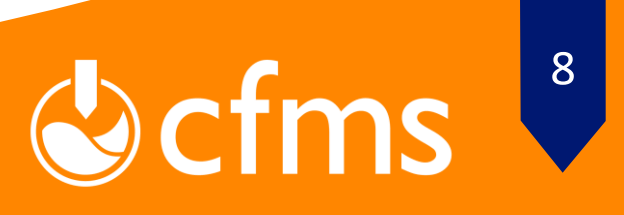

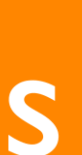

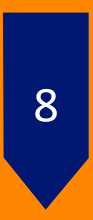

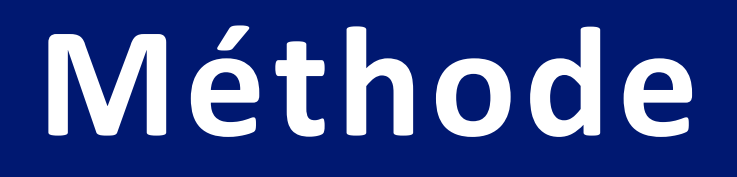

### **Modélisation des ouvrages**

**MAQUETTE NUMÉRIQUE BIM 15 NOVEMBRE 2022**

#### **Eléments fixes :**

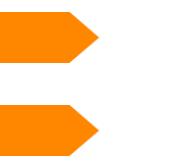

Poteaux

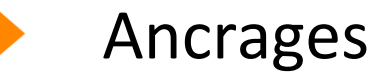

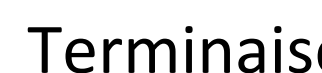

Terminaisons de câble

### **Eléments paramétriques :**

- Filets
- Haubans
- Câbles freinés

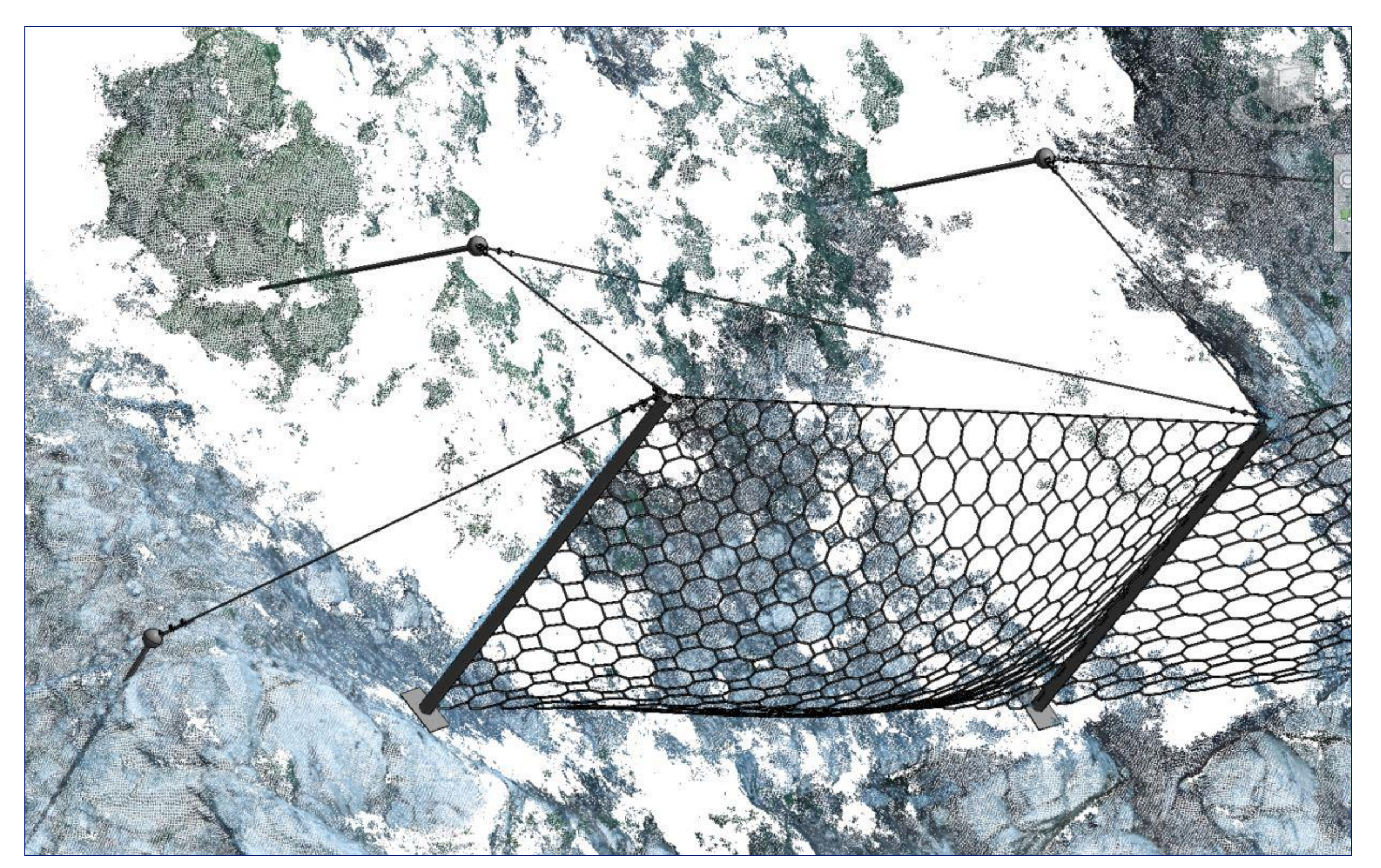

Extrait de modélisation d'un ouvrage de protection

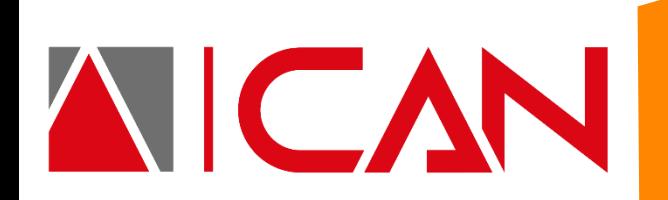

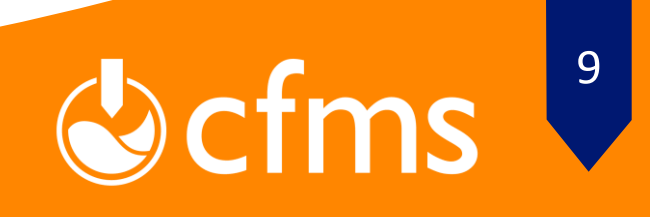

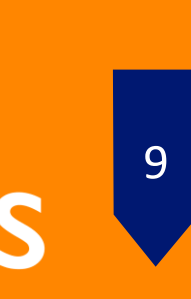

### **Niveaux de détails**

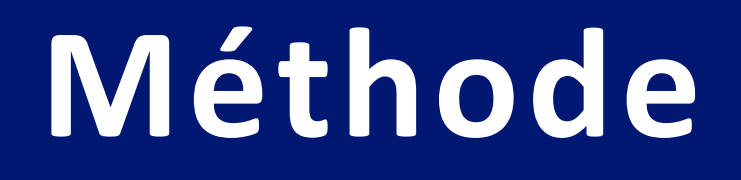

**MAQUETTE NUMÉRIQUE BIM 15 NOVEMBRE 2022**

AICAN

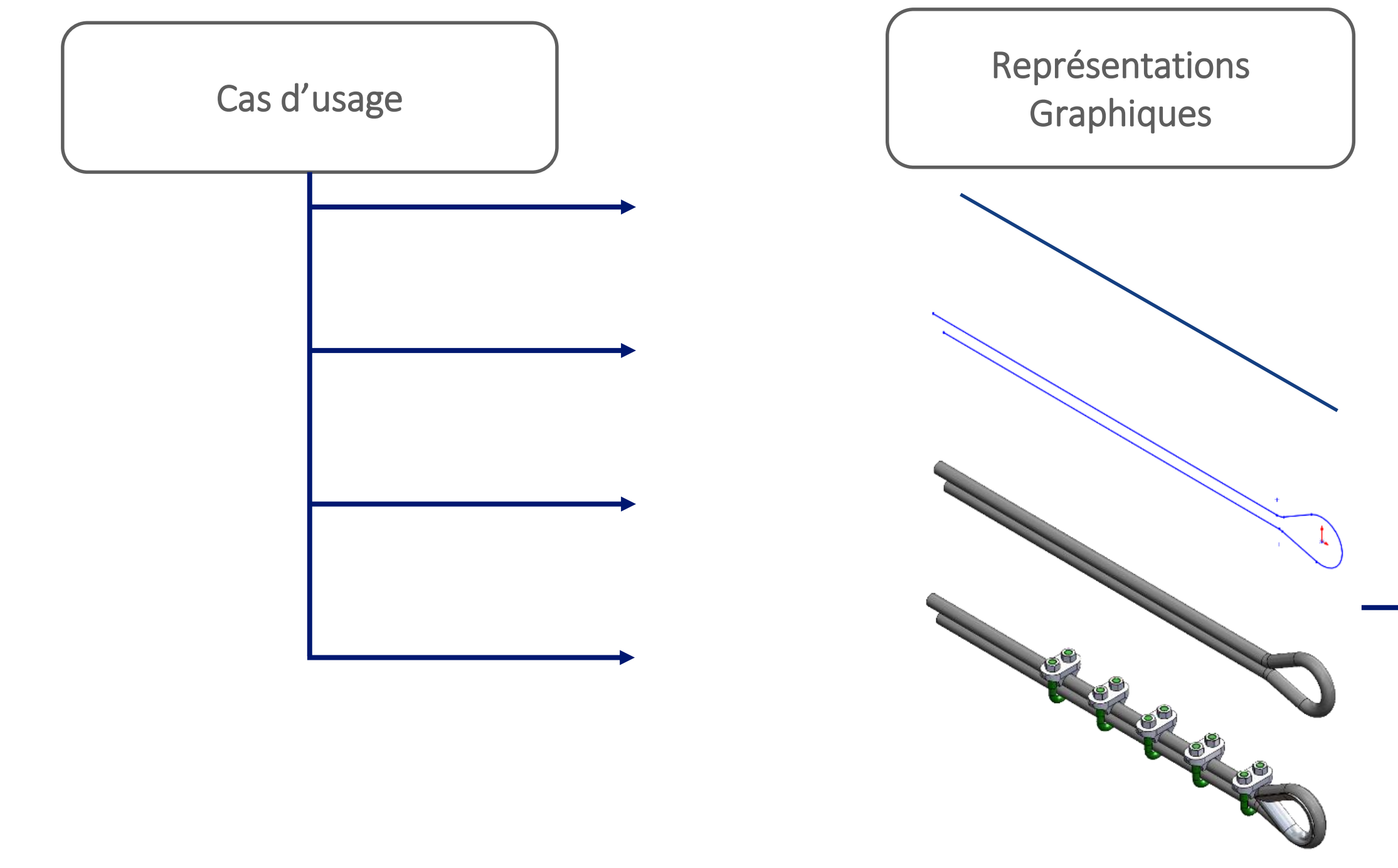

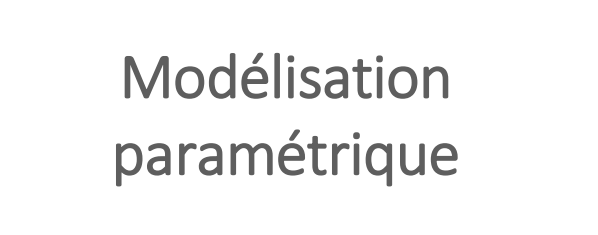

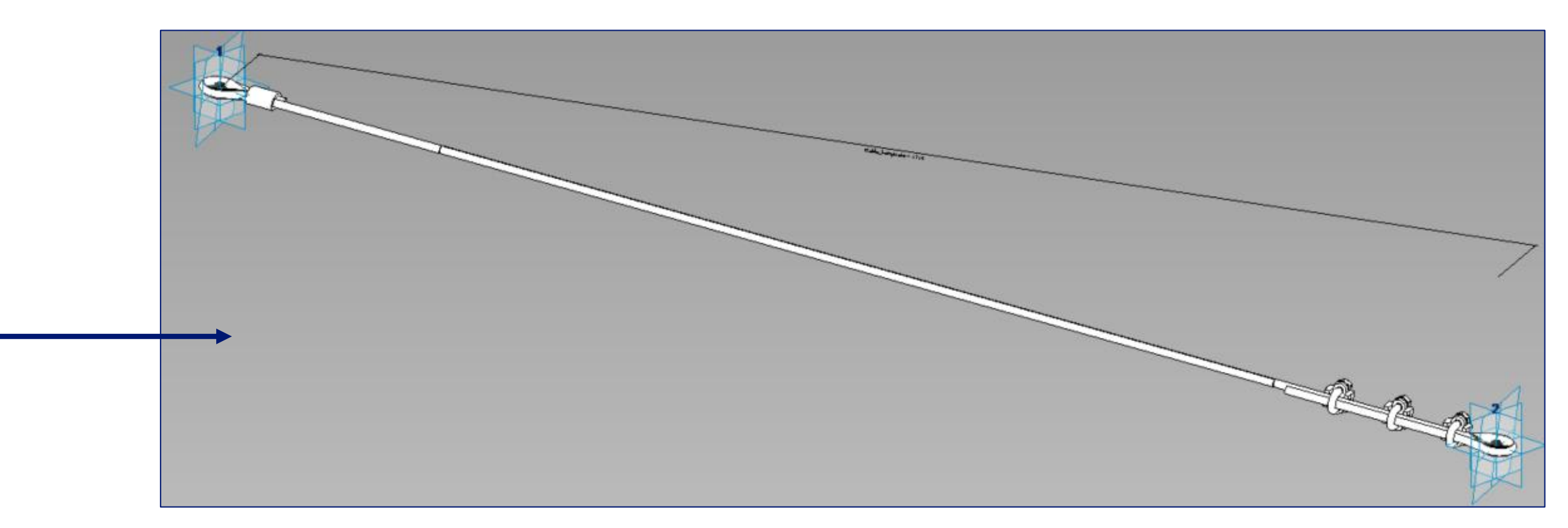

Modélisation d'un câble paramétrique

Modélisation d'une terminaison de câble

## **Exemple d'informations générées en phase d'étude**

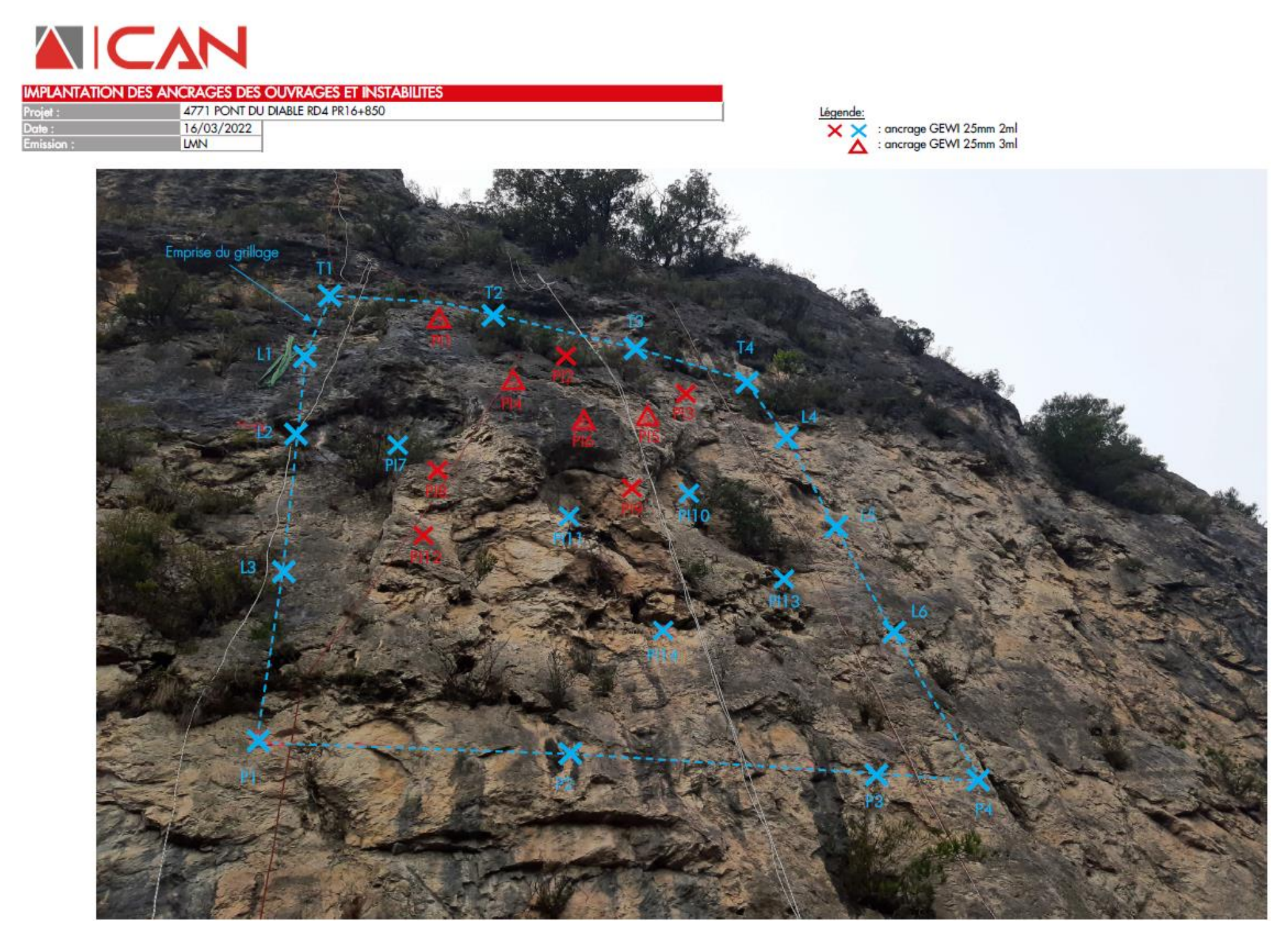

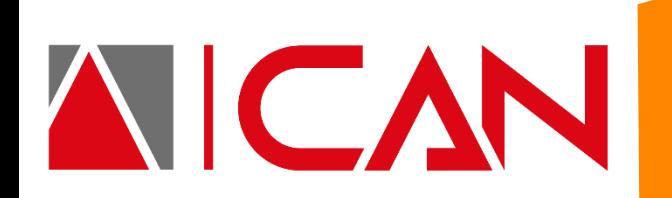

# **Phasage et informations liées**

**MAQUETTE NUMÉRIQUE BIM 15 NOVEMBRE 2022**

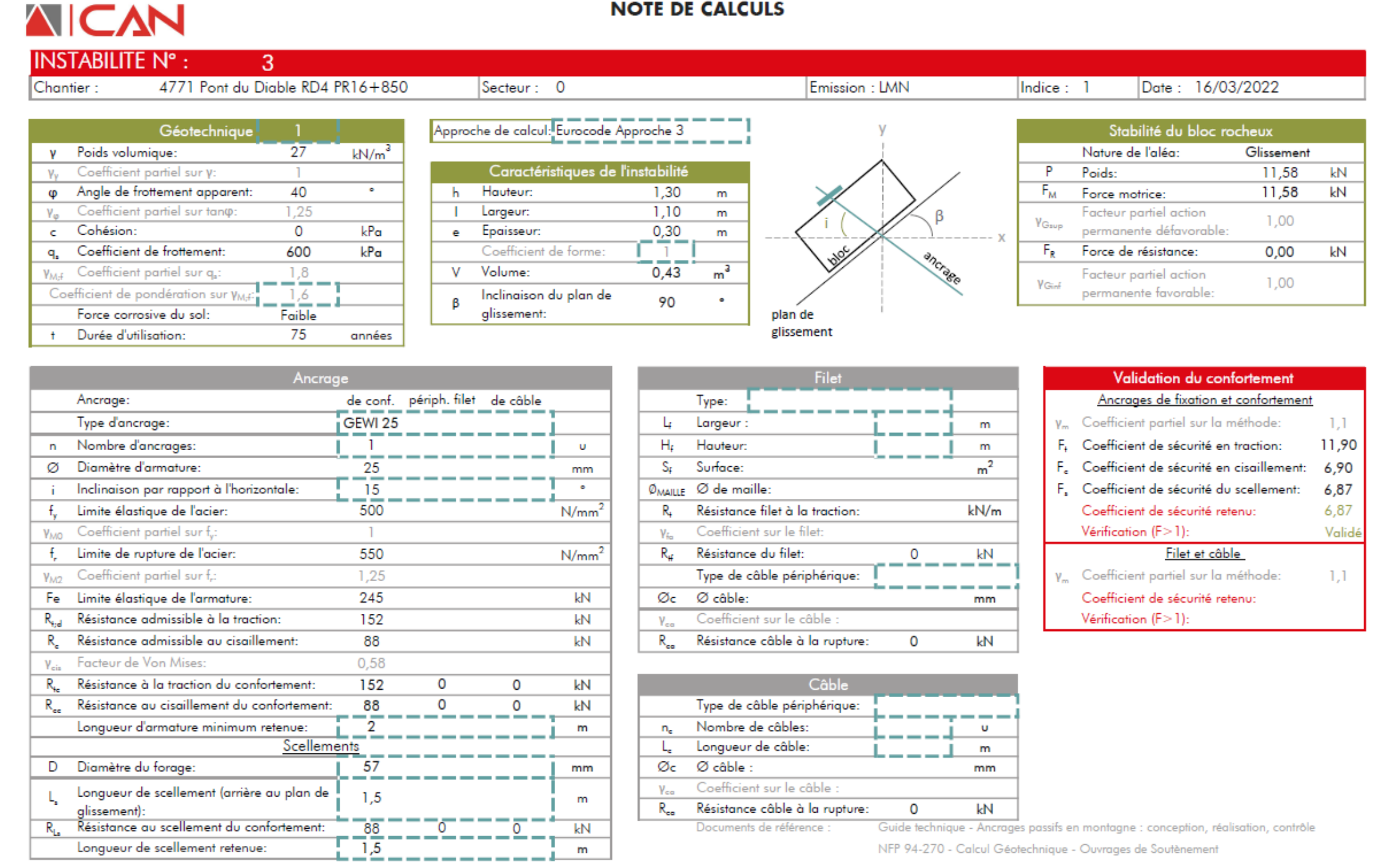

Fiche d'instabilité de calcul pour le dimensionnement d'un grillage plaqué

# Colembus 10

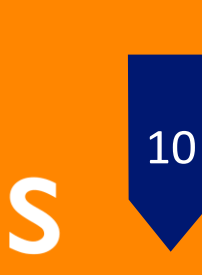

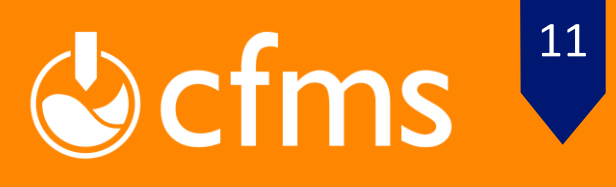

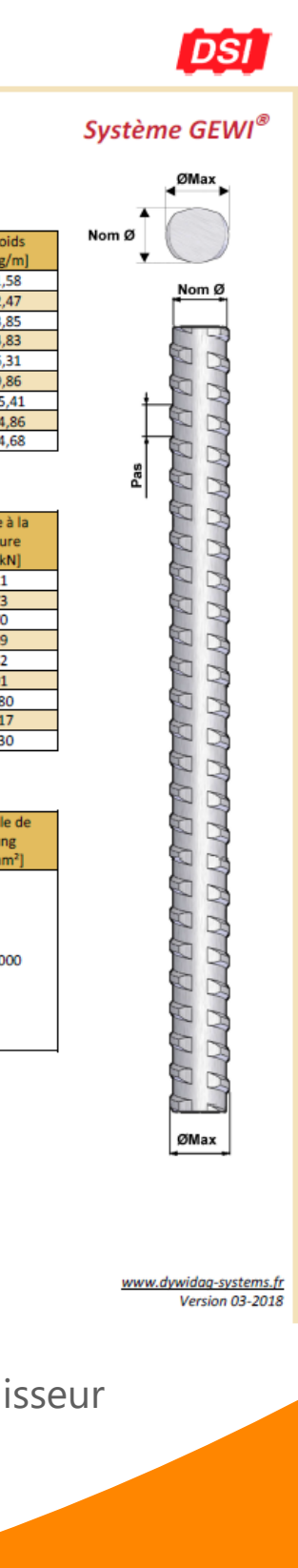

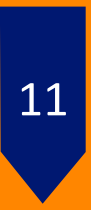

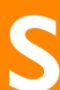

### **Réalisation :**

**MAQUETTE NUMÉRIQUE BIM 15 NOVEMBRE 2022**

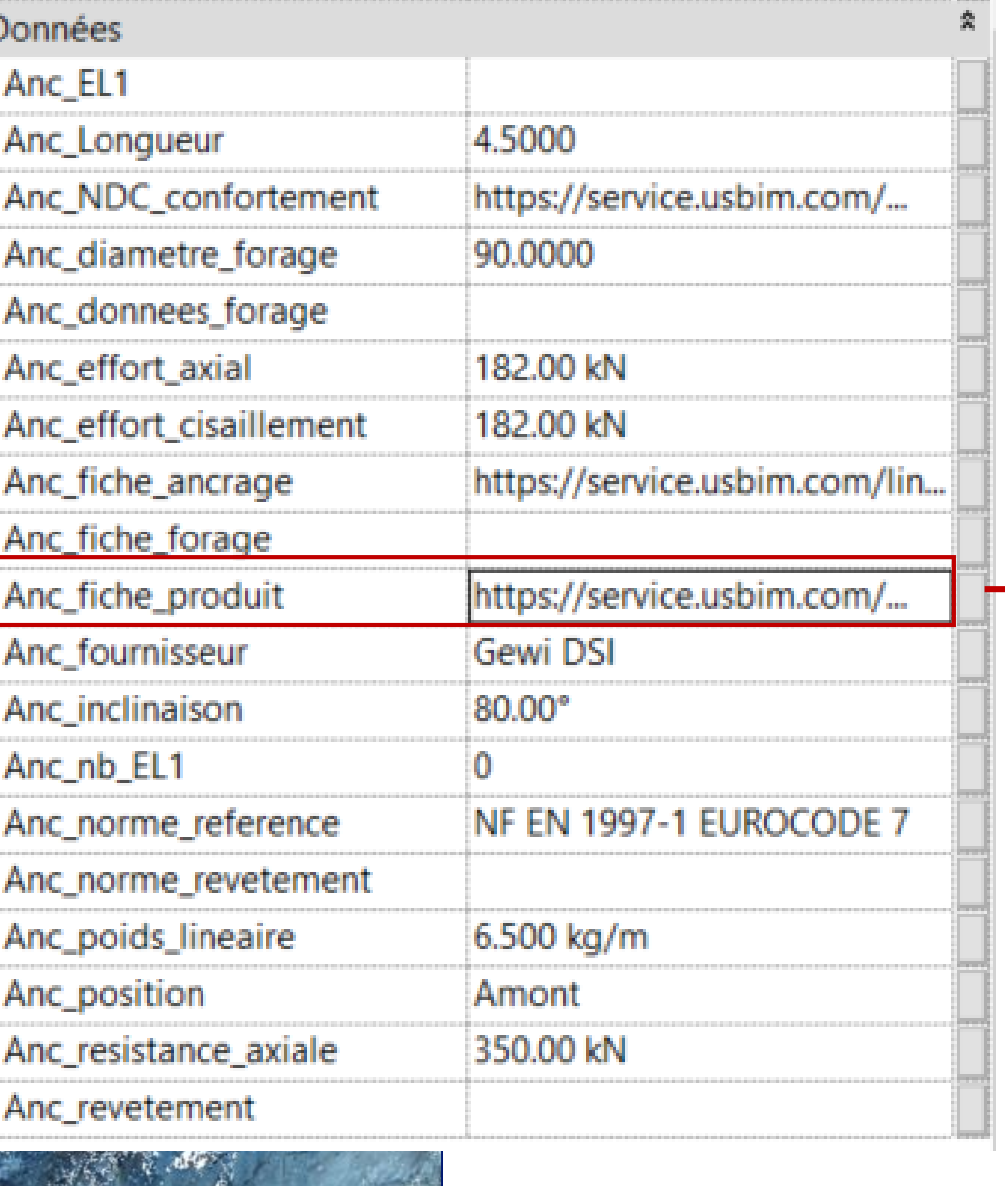

#### **DYWIDAG-SYSTEMS INTERNATIONAL**

#### Barres

.<br>Laminées à chaud avec nervures de filetage toute longueu

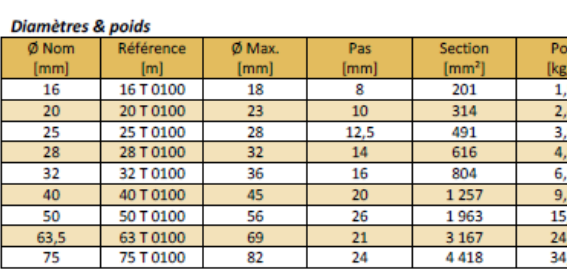

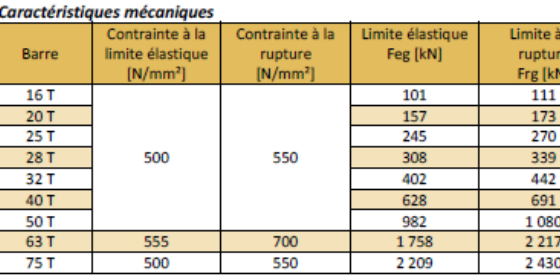

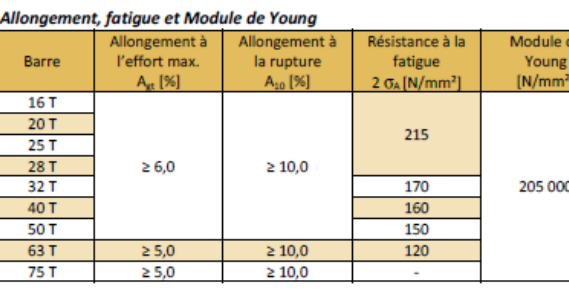

Acier à béton / limité élastique 500MPa / Classe B : Haute ductilité (k = 1,08)  $C \le 0.22\%$  -  $P \le 0.050\%$  -  $S \le 0.050\%$  -  $N \le 0.012\%$  -  $Cu \le 0.80\%$  -  $C_{eo} \le 0.50\%$ 

**YWIDAG SYSTEMS** 

Représentation des informations contenues dans un objet de la maquette Fiche produit du fournisseur

#### **Données :**

- Ouvrages de protection Ancrages
- Propriétés des composants
- Architecture adaptée aux besoins
- Suivi d'avancement
- Données de forages & injection
- Contrôles qualités

### **Ensemble Accessible depuis la MN**

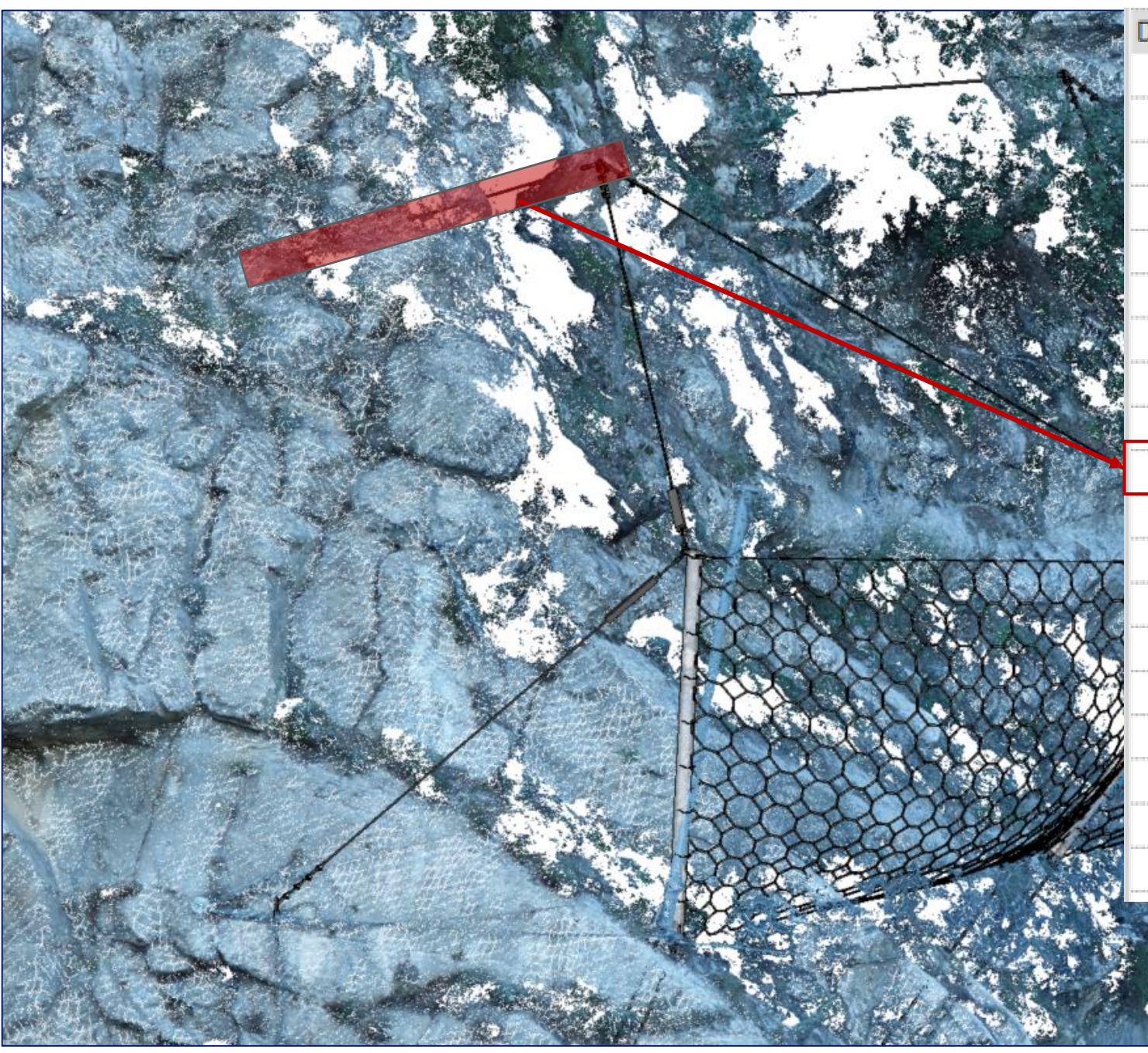

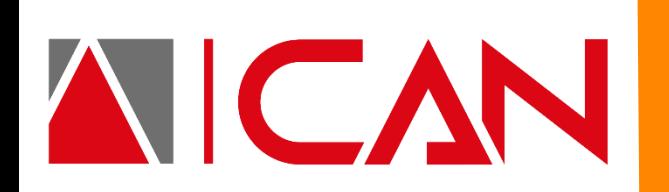

# **Phasage et informations liées**

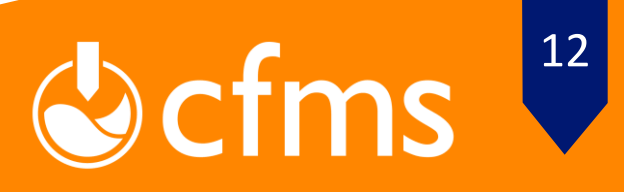

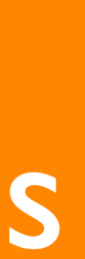

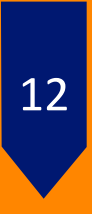

### **Instrumentation et suivi d'exploitation**

**MAQUETTE NUMÉRIQUE BIM 15 NOVEMBRE 2022**

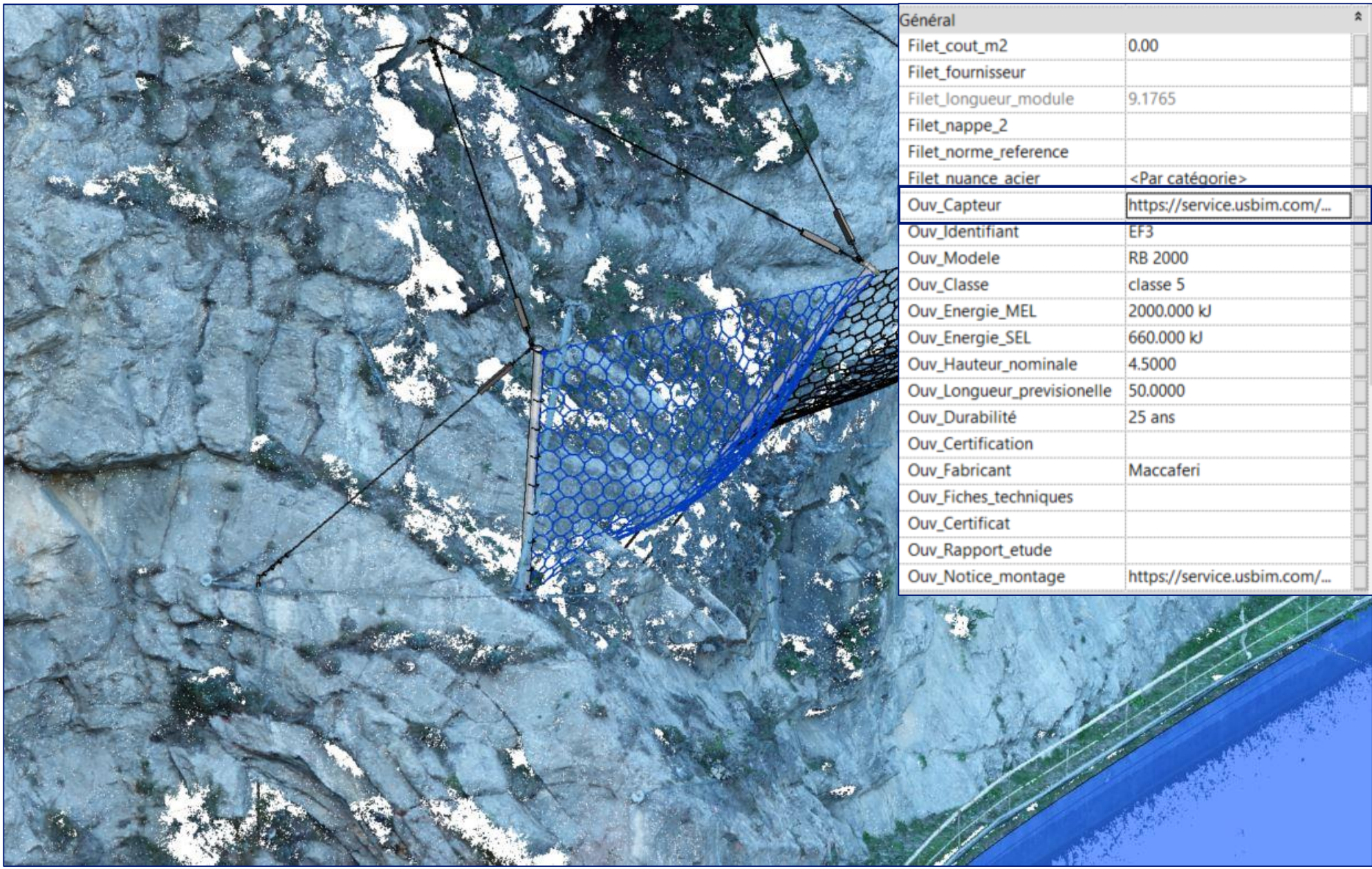

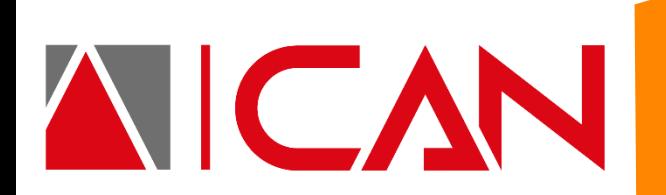

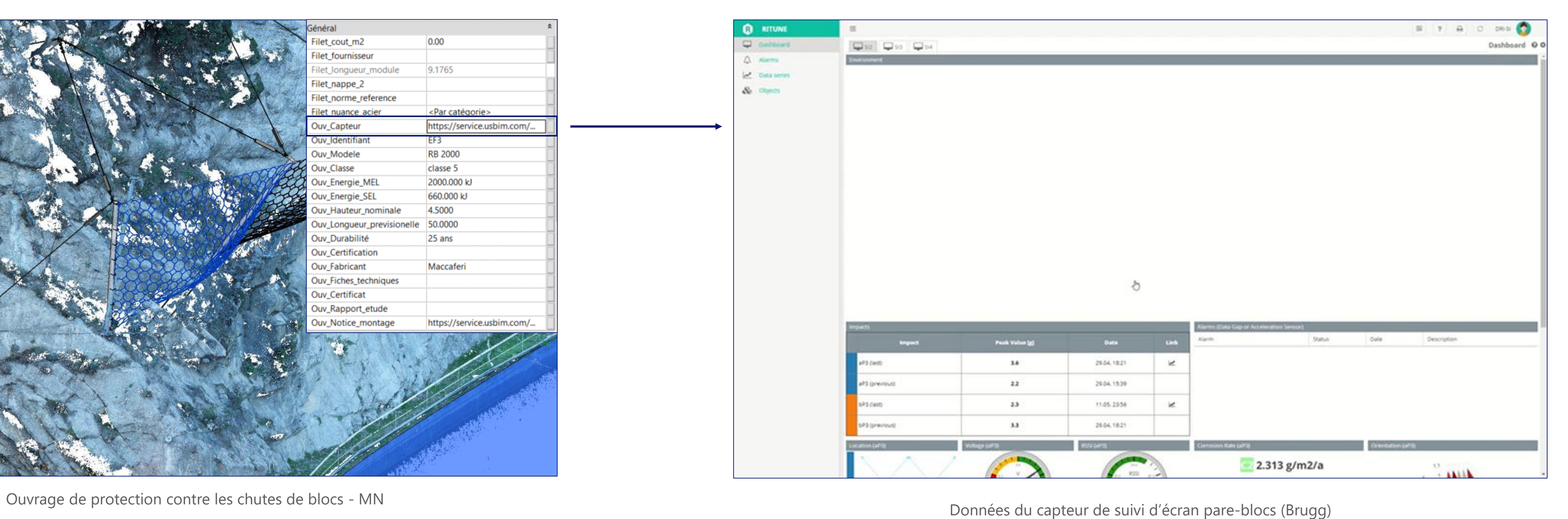

# **Phasage et informations liées**

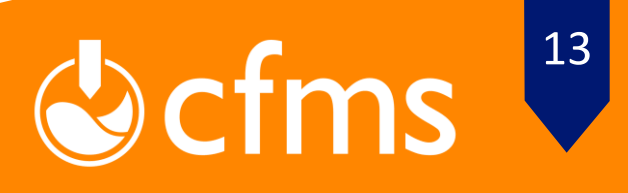

m.

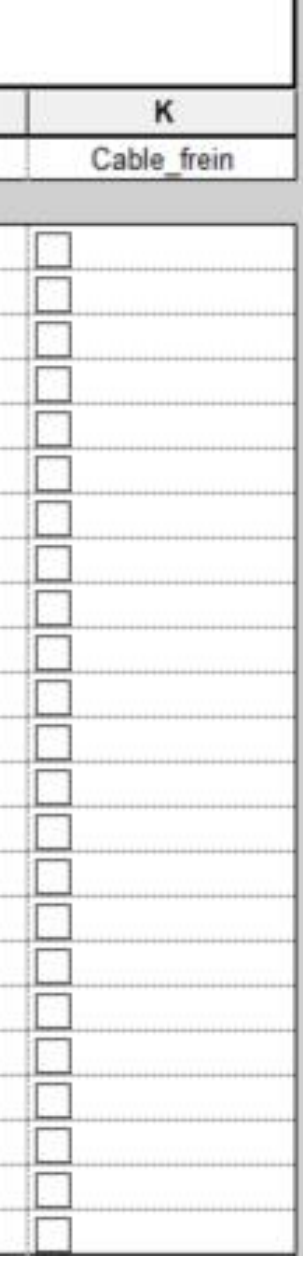

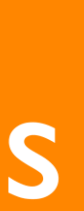

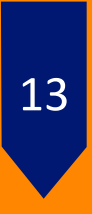

#### **Etude technique :**

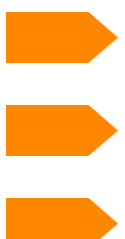

AICAN

- Trajectographie Cubature – Métrés
- Implantations

# **Résultats & exploitation**

#### **Base de données :**

- Etude quantitative
- Etude de prix
- Interaction avec la Maquette

#### **Maquette numérique :**

- Visualisation
- Support d'informations
- Actualisation

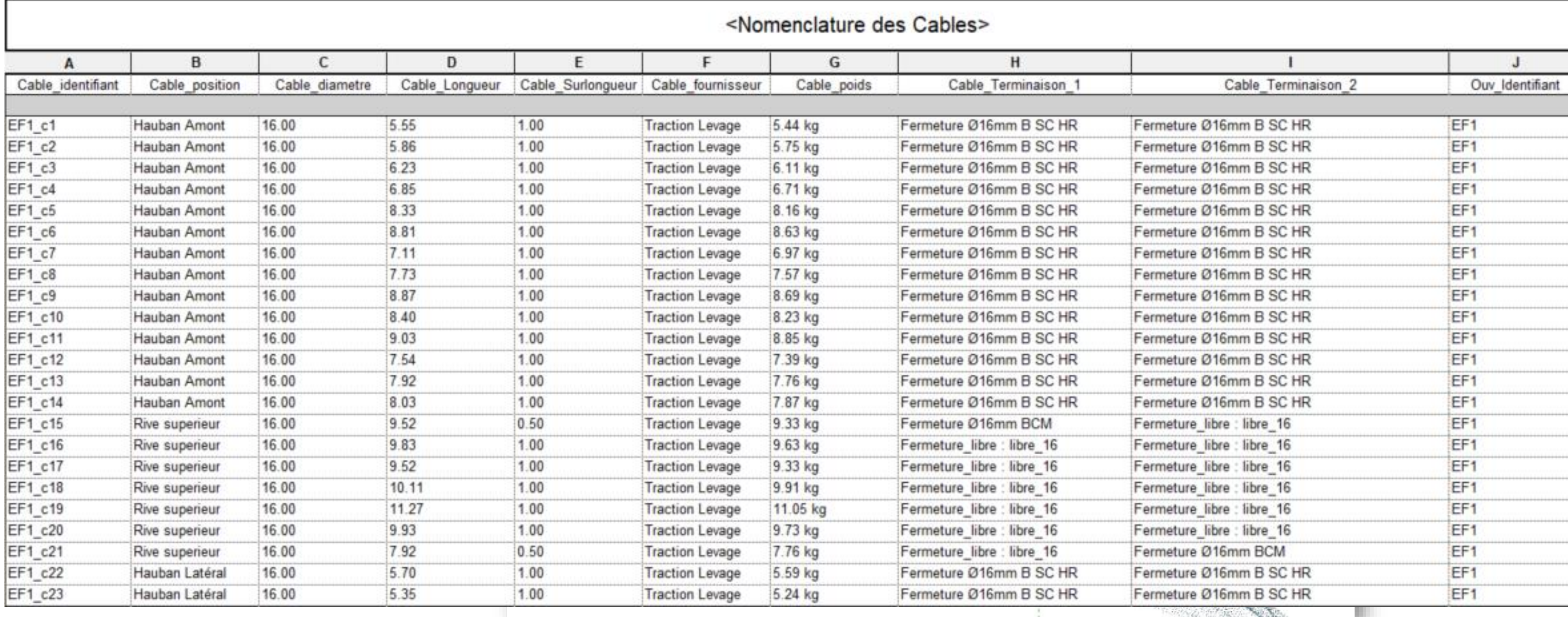

**MAQUETTE NUMÉRIQUE BIM 15 NOVEMBRE 2022**

3000 3000 300

Exemple Coleine interstatuture déaraélément de sa maquette

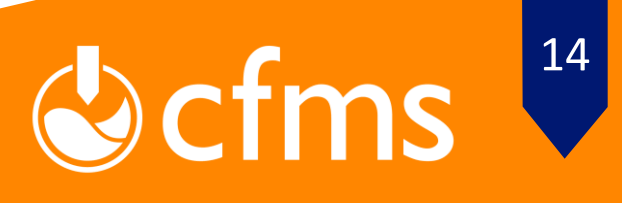

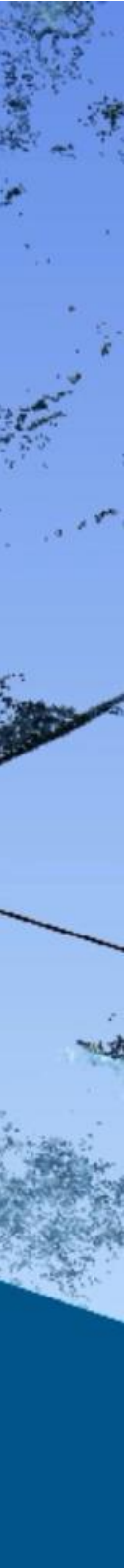

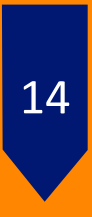

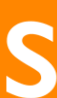

# **Diffusion**

## **Partage via une plateforme**

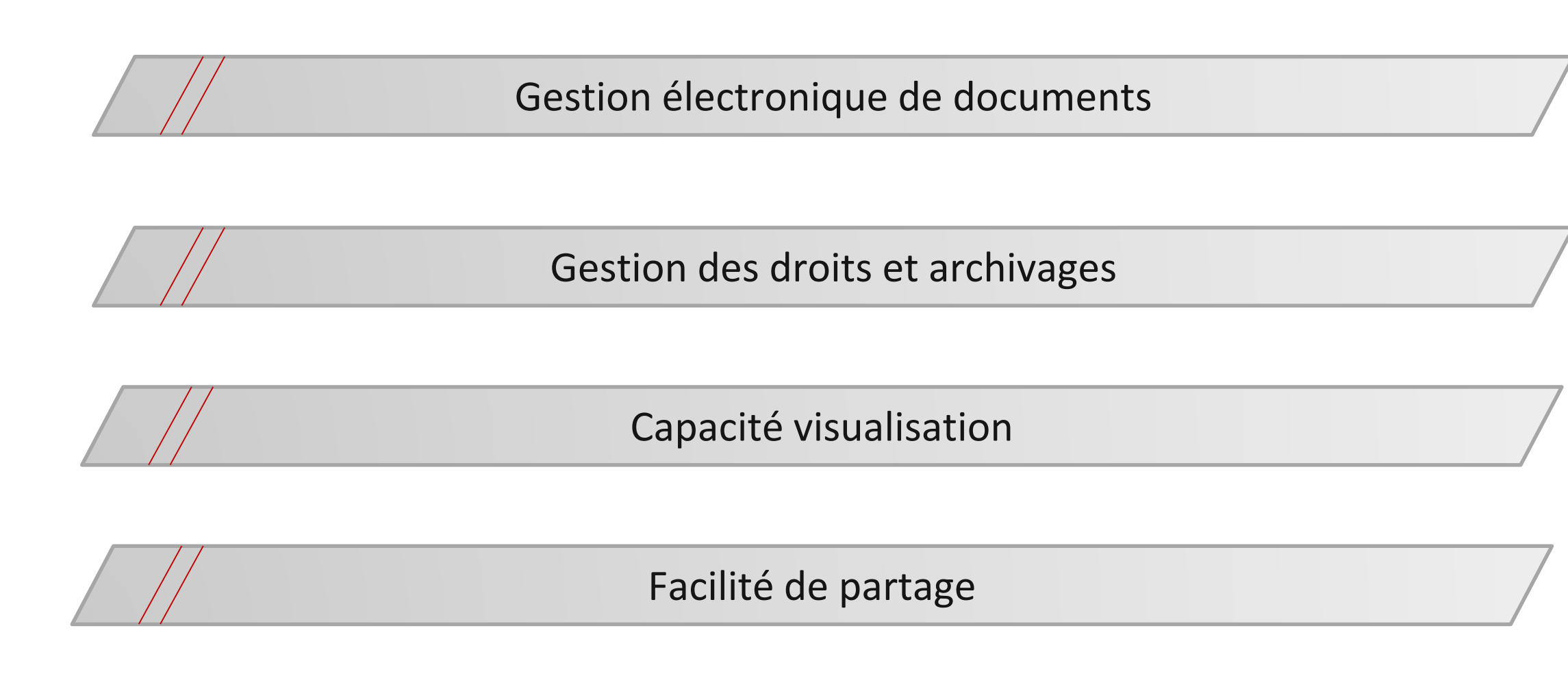

*Visuel de la maquette BIM (Revit)*

**MAQUETTE NUMÉRIQUE BIM 15 NOVEMBRE 2022**

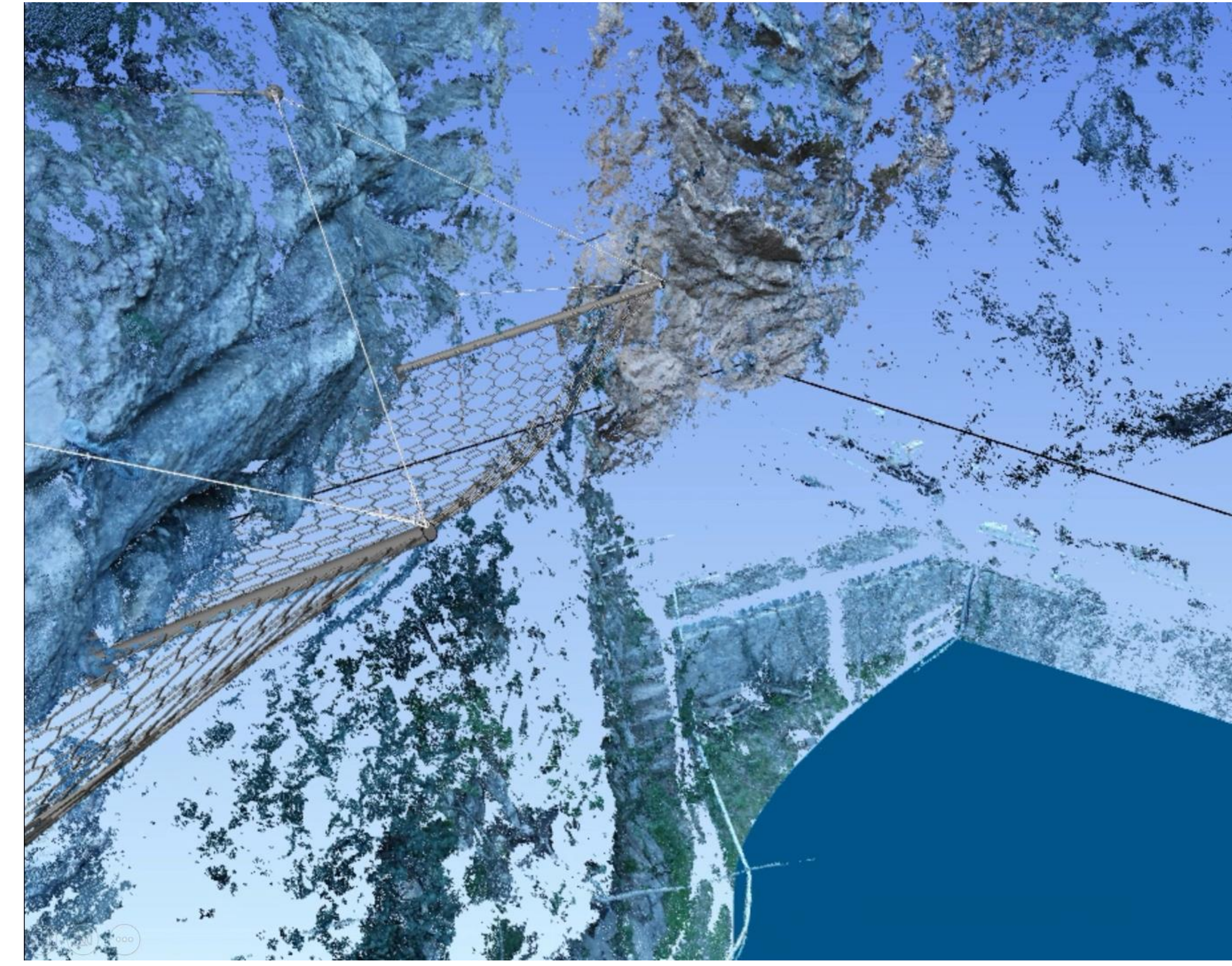

**Lien :** <https://service.usbim.com/link/636397bee25a9e234d919e8a>

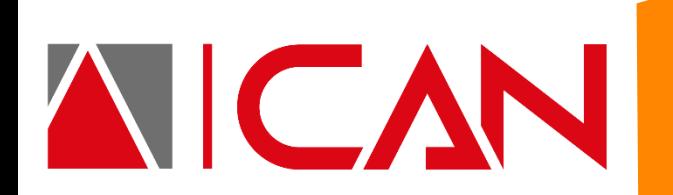

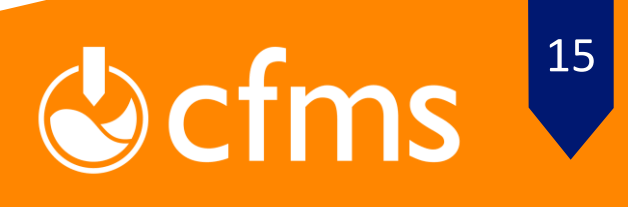

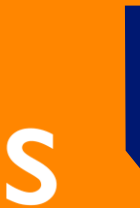

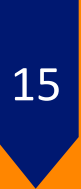

# **Conclusion & Perspectives**

NICAN

#### **Conclusion :**

Amélioration de la qualité et précision des livrables techniques Archivage des données : centralisation, accessibilité, pérennité Suivi numérique des ouvrages de protection d'infrastructures

**MAQUETTE NUMÉRIQUE BIM 15 NOVEMBRE 2022**

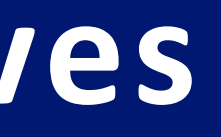

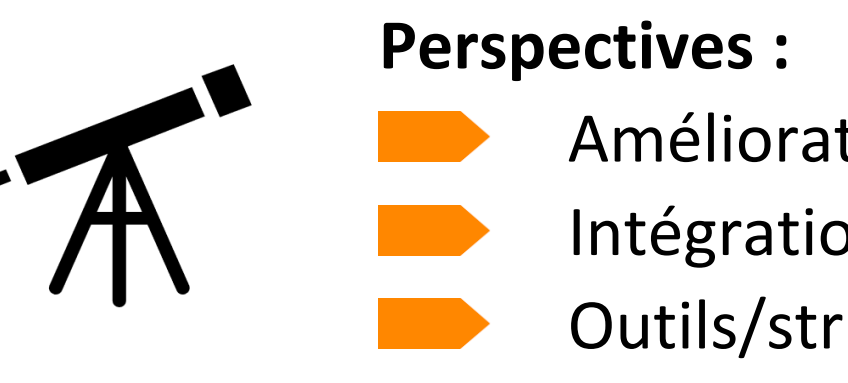

Amélioration du niveau de définition des éléments Intégration des futurs standard BIM géotechnique (cf.PN MINnD & Geotech.IE) Outils/structuration numérique de la filière risques naturels gravitaires (OCIRN)

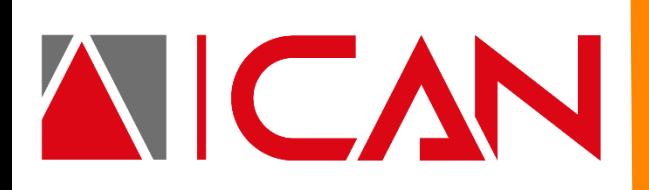

**MAQUETTE NUMÉRIQUE BIM 15 NOVEMBRE 2022**

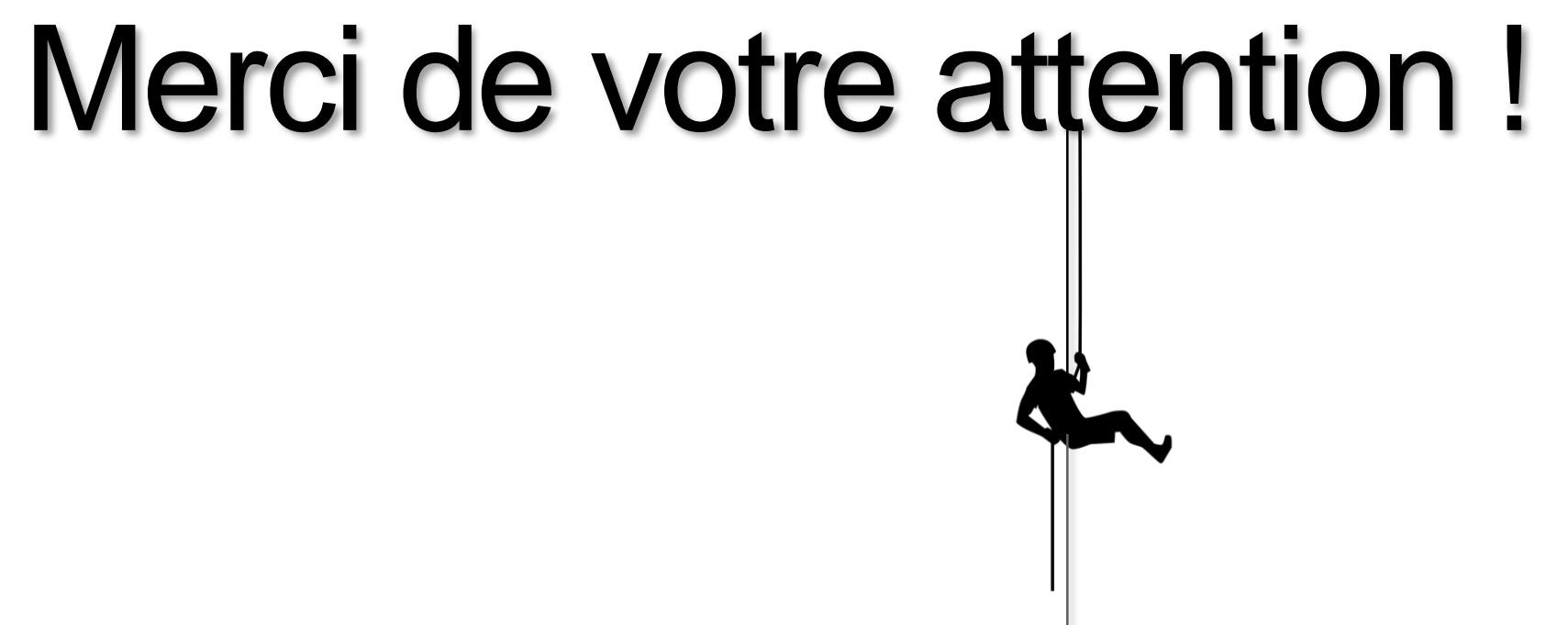

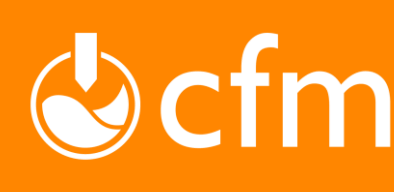

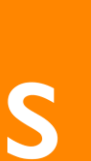

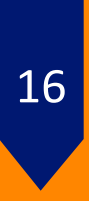

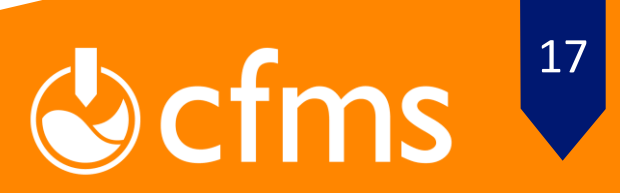

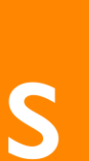

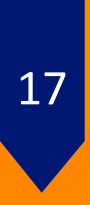

### **Exemple d'automatisation Automatisation via l'interface dynamo:**

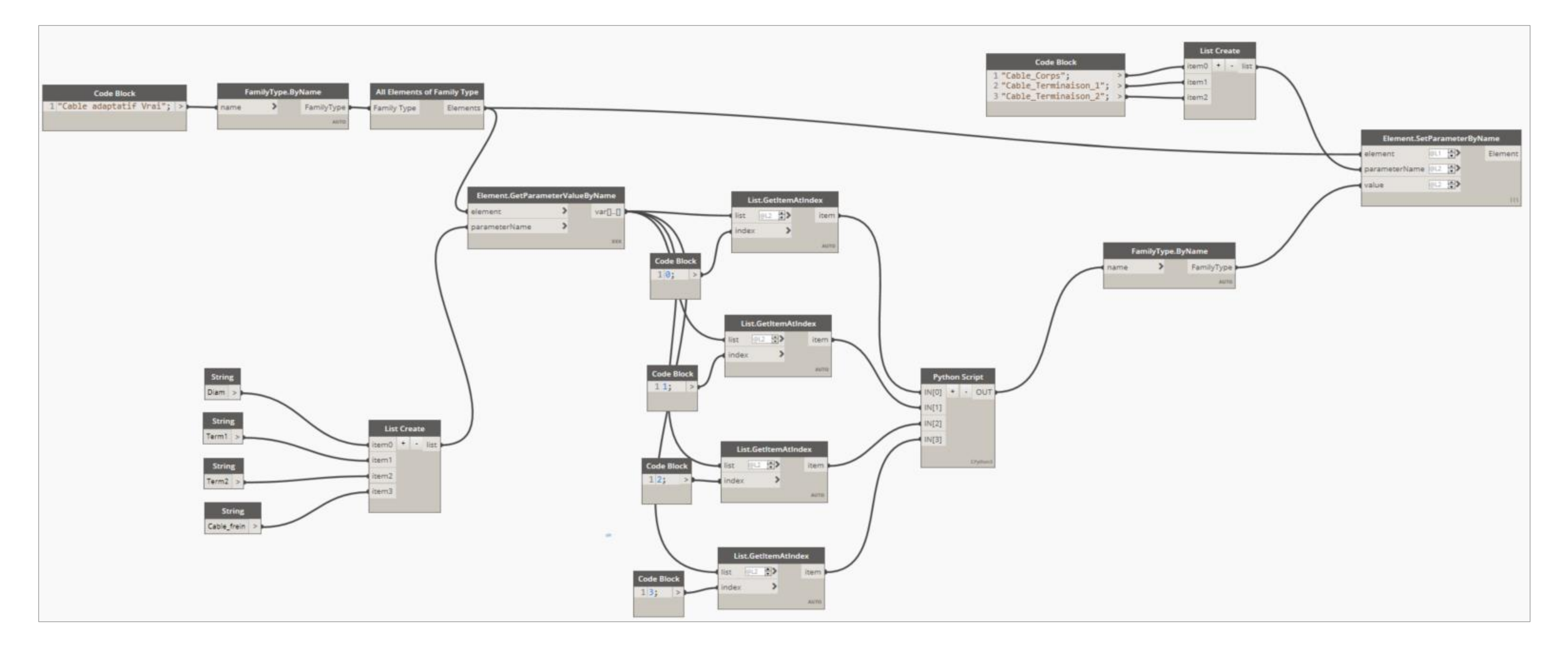

# **ANNEXE : Actualisation**

**MAQUETTE NUMÉRIQUE BIM 15 NOVEMBRE 2022**

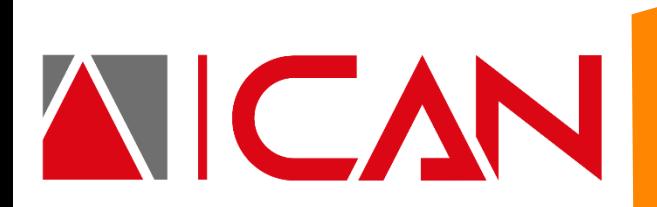